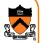

### **Performance Tuning**

CS 217

#### **Principles**

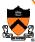

- Don't optimize your code
  - Your program might be fast enough already
  - Machines are getting faster and cheaper every year
  - Memory is getting denser and cheaper every year
  - Hand optimization may make the code less readable, less robust, and more difficult to test
- Performance tuning of bottlenecks
  - Identify performance bottlenecks
  - Machine independent algorithm improvements
  - Machine instruction dependent, but architecture dependent improvements
- Try not to sacrifice correctness, readability and robustness

# Amdahl's Law: Only Bottlenecks Matter

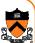

• Definition of speedup:

$$Speedup = \frac{Original}{Enhanced}$$
  $Enhanced = \frac{Original}{Speedup}$ 

Amdahl's law (1967):

$$OverallSpeedup = \frac{1}{(1-f) + \frac{f}{s}}$$

- f is the fraction of program enhanced
- s is the speedup of the enhanced portion

# **Examples**

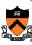

· Amdahl's law

$$OverallSpeedup = \frac{1}{(1-f) + \frac{f}{s}}$$

• What is the overall speedup if you make 10% of a program 90 times faster?

$$\frac{1}{(1-0.1) + \frac{0.1}{90}} \approx \frac{1}{0.9011} \approx 1.11$$

• What is the overall speedup if you make 90% of a program 10 times faster

$$\frac{1}{(1-0.9) + \frac{0.9}{10}} = \frac{1}{0.19} \approx 5.26$$

### **Identify Performance Bottlenecks**

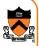

• Use tools such as gprof to learn where the time goes Each sample counts as 0.01 seconds

| Each Sa | impre courres | 5 ab 0.01 | seconds. |        |        |            |
|---------|---------------|-----------|----------|--------|--------|------------|
| % C     | umulative     | self      |          | self   | total  |            |
| time    | seconds       | seconds   | calls    | s/call | s/call | name       |
| 76.21   | 3.46          | 3.46      | 6664590  | 0.00   | 0.00   | partition  |
| 16.74   | 4.22          | 0.76      | 54358002 | 0.00   | 0.00   | swap       |
| 3.74    | 4.39          | 0.17      | 1        | 0.17   | 0.17   | fillArray  |
| 2.86    | 4.52          | 0.13      | 1        | 0.13   | 4.35   | quicksort  |
| 0.44    | 4.54          | 0.02      |          |        |        | printArray |
|         |               |           |          |        |        |            |

- More sophisticated tools
  - Tools that use performance counters to show cache miss/hit etc (e.g. VTune)
  - Tools for multiprocessor systems (for multi-threaded programs)
  - Tools to investigate where I/O operations take place

#### **Strategies to Speedup**

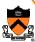

- Use a better algorithm
  - Complexity of the algorithm makes a big difference
- Simple code optimizations
  - Extract common expression: f(x\*y + x\*z) + g(x\*y+x\*z)
  - Loop unrolling:

```
for (i=0; i<N; i++)
    x[i]=y[i];
for (i=0; i<N; i+=4) \{ /* if N is divisible by 4 */
    x[i+1] = y[i+1];
    x[i+3] = y[i+3];
```

- Enable compiler optimizations
  - Modern compilers perform most of the above optimizations
  - Example: use level 3 optimization in gcc: qcc -O3 foo.c

#### Strategies to Speedup, con'd

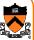

- Improve performance with deep memory hierarchy
  - Make the code cache-aware
  - Reduce the number of I/O operations
- Inline procedures
  - Remove the procedure call overhead (compilers can do this)
- Inline assembly
  - Almost never do this unless you deal with hardware directly
  - Or when the high-level language is in the way

## **Memory Hierarchy**

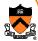

- Hardware trends
  - CPU clock rate doubles every 18-24 months (50% per year)
  - DRAM and disk Access times improve at a rate about 10% per year
  - Memory hierarchy is getting deeper (L1, L2 and L3 caches)
- Software performance has become more sensitive to cache misses
  - Register: 1 cycle
  - L1 cache hit: 2-4 cycles
  - L2 cache hit: ~10 cycles
  - L3 cache hit: ~50 cycles
  - L3 miss: ~500 cycles
  - Disk I/O: ~30M cycles

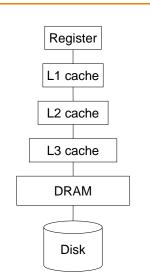

### **Example: Matrix Multiply**

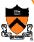

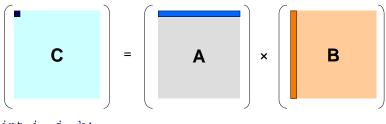

- int i, j, k;
  for (i=0; i<N; i++)
   for (j=0; j<N; j++)
   for (k=0; k<N; k++)
   C[i][j] += A[i][k] \* B[k][j];</pre>
- How many cache misses?
- Execution time on tux (N=1000, -O3 with gcc): 18.5sec

**Transpose Matrix B First** 

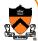

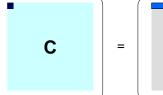

```
A
```

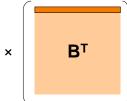

```
int i, j, k;
for (i=0; i<N; i++)
  for (j=0; j<N; j++)
    for (k=0; k<N; k++)
        C[i][j] += A[i][k] * BT[j][k];</pre>
```

- What about the cache miss situation now?
- Execution time on tux (N=1000, -O3 with gcc): 13sec

10

# A Blocked Matrix Multiply

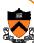

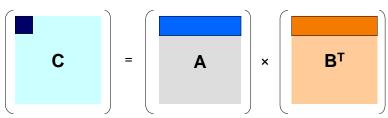

• Execution time on tux (N=1000, -O3 with gcc): 4.4sec

### **Inline Procedure**

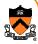

- To specify an inline procedure
   static inline int plus5(int x)
   {
   return x + 5;
  }
- Is this better than using macro? #define plus5(x) (x+5)

12

#### Why Inline Assembly?

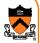

- For most system modules (>99%), programming in C delivers adequate performance
- It is more convenient to write system programs in C
  - Robust programming techniques apply to C better
  - Modular programming is easier
  - Testing is easier
- When do you have to use assembly?
  - You need to use certain instructions that the compiler don't generate (MMX, SSE, SSE2, and IA32 special instructions)
  - You need to access some hardware, which is not possible in a highlevel language
- A compromise is to write most programs in C and as little as possible in assembly: inline assembly

## **Inline Assembly**

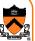

Basic format for gcc compiler

```
asm [volatile] ( "asm-instructions" );
__asm__ [volatile] ( "asm-instructions" );
```

- "asm-instructions" will be inlined into where this statement is in the C program
- The key word "volatile" is optional: telling the gcc compiler not to optimize away the instructions
- Need to use "\n\t" to separate instructions. Otherwise, the strings will be concatenated without space in between.
- Example

 But, to integrate assembly with C programs, we need a contract on register and memory operands

1/1

#### **Extended Inline Assembly**

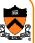

Extended format

```
asm [volatile]
  ( "asm-instructions": out-regs: in-regs: used-
regs);
```

- Both "asm" and "volatile" can be enclosed by "\_\_\_"
- "volatile" is telling gcc compiler not to optimize away
- "asm-instructions" are assembly instructions
- "out-regs" provide output registers (optional)
- "in-regs" provide input registers (optional)
- "used-regs" list registers used in the assembly program (optional)

# **Register Allocation**

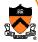

- Use a single letter to specify register allocation constrain
- Example

```
int add2(int a, int b) {
    asm ("addl %0, %1"
    :
    : "r" (a), "r" (b) );
}
```

- gcc will save and load registers for you
- If you use "a", "b", ... "D", you will need to specify "%%eax", "%ebx", ...

|   | Meaning                                               |  |  |  |  |
|---|-------------------------------------------------------|--|--|--|--|
| а | eax                                                   |  |  |  |  |
| b | ebx                                                   |  |  |  |  |
| С | ecx                                                   |  |  |  |  |
| d | edx                                                   |  |  |  |  |
| S | esi                                                   |  |  |  |  |
| D | edi                                                   |  |  |  |  |
| I | Constant value (0 to 31)                              |  |  |  |  |
| q | Allocate a register from eax, ebx, ecx, and edx       |  |  |  |  |
| r | Allocate a register from eax, ebx, ecx, edx, esi, edi |  |  |  |  |
| g | eax, ebx, ecx, edx<br>or variable in memory           |  |  |  |  |
| Α | eax and edx combined into a 64-bit integer            |  |  |  |  |

1

### **Compile with -O (Optimize)**

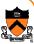

C program

```
gcc -S -O foo.c
```

```
int add2(int a, int b) {
   asm ("addl %0, %1"
    :
    : "r" (a), "r" (b)
);
}
```

```
.text
.globl add2
.type
add2:

pushl %ebp
movl %esp, %ebp
leave
ret
```

gcc optimized away the "asm" instructions!

17

#### **Result Is Elsewhere**

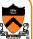

C program

gcc –S –O foo.c

```
int add2(int a, int b) {
    asm volatile
        ("addl %0, %1"
        :
        : "r" (a), "r" (b) );
}
```

```
.text
.globl add2
add2:

pushl %ebp
movl %esp, %ebp
movl 8(%ebp), %edx
movl 12(%ebp), %eax

#APP

addl %eax, %edx

#NO_APP

leave
ret
```

The result is not in %eax.

18

# **Constrain Register Allocation**

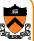

C program

```
gcc -S -O foo.c
```

```
int add2(int a, int b) {
   asm ("addl %1, %%eax"
   :
    : "a" (a), "r" (b) );
}
```

```
.text
.globl add2
add2:

pushl %ebp
movl %esp, %ebp
movl 8(%ebp), %eax
movl 12(%ebp), %edx

#APP

addl %edx, %eax

#NO_APP

leave
ret
```

Summary

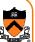

- Don't optimize your code, unless it is really necessary
- Use a better algorithm is choice #1
- Then, tune the bottleneck first (Amdahl's law)
  - Identify the bottlenecks by using tools
  - Make program cache aware
  - Reduce I/O operations
  - Inline procedures
  - Inline assembly (to access hardware including special instructions)
- Additional reading besides the textbook
  - Jon Bentley's Writing Efficient Programs (Prentice-Hall, 1982), Programming Pearls and More Programming Pearls (Addision Wesley, 1986 and 1988)
  - John Hennessy and David Patterson's Computer Organization and Design: The Hardware/Software Interface (Morgan Kaufman, 1997)<sub>20</sub>

# What's Covered in The Final Exam?

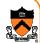

- Rephrase: What do I expect you all to know
  - Master the C language
  - Modules, interfaces and abstract data types
  - Memory allocation
  - Robust programming
  - Testing
  - Concept of computer architecture
  - Basic IA32 instruction set and assembly
  - How assemblers and linkers work
  - Use UNIX system services (signal, processes and interprocess communication)
  - How to write portable code
  - Performance tuning
- The final will be in COS 104, 1:30-3:30pm, 5/20
- Open book and open notes